## Helping your Dev teams succeed at Ops, post-Kubernetes

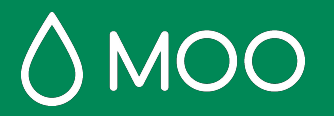

#### Intro

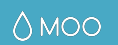

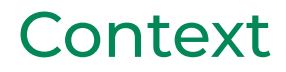

Setting the scene

# Kubernetes goes live at MOO

- Breaking up the old monoliths
- Shift towards micro-services to achieve this
- Remove the Platform Ops team from the critical path of setting up and deploying new services

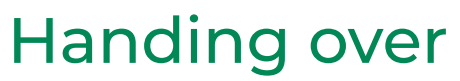

Setting the teams up for success

# Additional responsibilities for our crews

- Redundancy (replicas)
- Monitoring
- Alerting
- **Resource allocation**

● ...

#### Helping our teams to help themselves...

Techniques we used, the good bits and the bad.

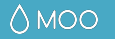

### Generated with a small amount of user input, gave our crews a starting point and some sensible defaults

- Pipeline that went all the way to prod cluster
- A set of default annotations
- Make targets to deploy to minikube locally

### But it wasn't that easy

- Made certain assumptions
- Difficult get updates out to the crews
- The opsy stuff was a bit heavyweight
- 2 distinct opinions on direction of the project

### Knowledge share

Spreading the k8s love

## Took a number of approaches

- Ran "k8s 101" workshop sessions for all teams
- Created a **#kubernetes** slack channel
- Embedded Ops engineers with crews

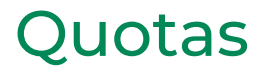

### Namespace based resource limits

- Generous
- Reaching limits provoked conversation
- Ensured apps were tuned accordingly
- Not great for HPA!

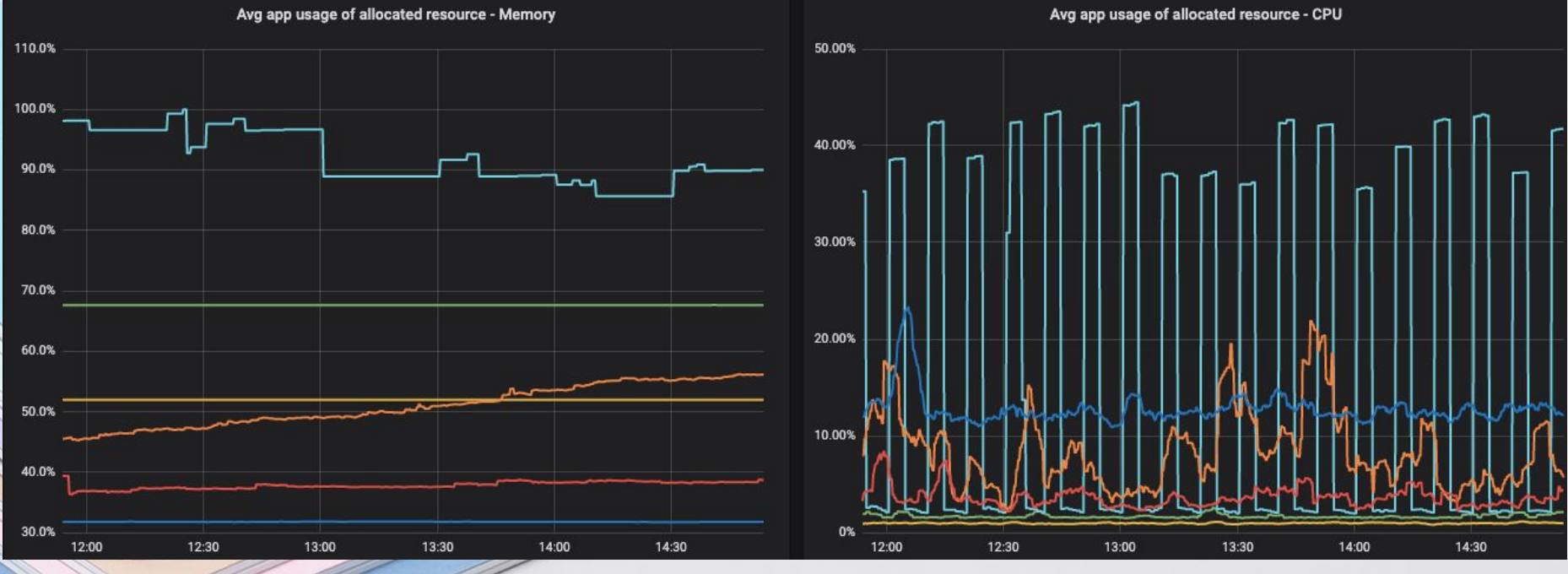

### Self-serve prometheus alerts

### We built it like code

- Tests
- Pipelined
- Per crew alert channels

v B alert\_source\_files/sandbox/auto\_anomaly\_detection.alerts G

#### **⊞11 ⊟0 □ / □**

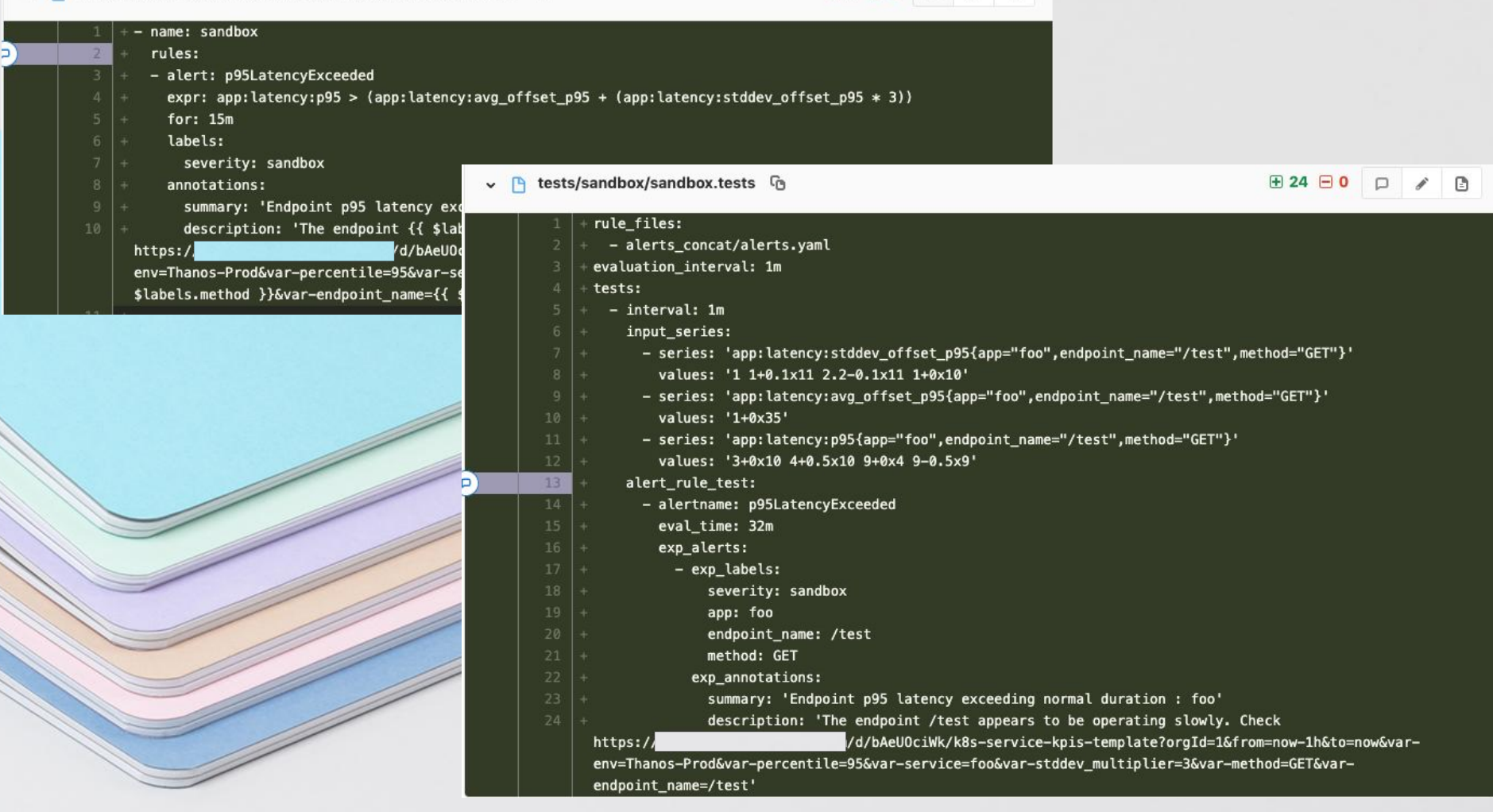

#### Solving problems from an abstract perspective...

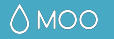

## Provide the means to make informed choices about thresholds

- Standard metrics
- Recording rules
- Dashboards to inform
- Sandbox alerts channel to try things out.

#### HTTP request response time histograms

See: [https://prometheus.io/docs/concepts/metric\\_types/#histogram](https://prometheus.io/docs/concepts/metric_types/#histogram)

Metric name: **http\_requests\_seconds\_bucket** 

Labels: endpoint name method response\_code <optional> role and/or job le

#### Example:

http\_requests\_seconds\_bucket{endpoint\_name="/project",instance="foo\_services.prod.eu-west-1-10.112.2.176 ",app="foo",le="0.025",method="POST",response\_code="2xx",role="foo\_services"}

Remember when generating the endpoint name to sanitise any values unique to the request e.g. endpoint\_name="/project/<project\_id>/foo/<process>"

#### **http\_requests\_seconds\_buckets**

#### HTTP request volume

See: [https://prometheus.io/docs/concepts/metric\\_types/#counter](https://prometheus.io/docs/concepts/metric_types/#counter)

#### Metric name: **http\_requests\_seconds\_count**

Minimum Labels required: endpoint\_name method response\_code : *either grouped (1xx, 2xx, 3xx…) or explicit (200, 503 etc.) but not both.* role and/or job : *so we have something to distinguish your service*

#### Example:

http\_requests\_seconds\_count{endpoint\_name="/project",instance="foo\_services.prod.eu-west-1-10.112.65.42" , app="foo", method="POST", response\_code="2xx", role="foo\_services"}

#### **http\_requests\_seconds\_count**

#### rules:

- record: app:latency:rate10m expr: sum(rate(http\_requests\_seconds\_bucket[10m])) without (instance, node, build)
- record: app:latency:p95 expr: histogram\_quantile(0.95, app:latency:rate10m)
- record: app:latency:offset\_p95 expr: app:latency:p95 offset 1d labels:

offset: 1d

- record: app:latency:offset\_p95 expr: app:latency:p95 offset 2d labels:

offset: 2d

- record: app:latency:offset\_p95 expr: app:latency:p95 offset 3d labels:

offset: 3d

<-------- SNTP1 ---------->

- record: app:latency:offset\_p95 expr: app:latency:p95 offset 7d labels:

offset: 7d

- record: app:latency:avg\_offset\_p95
- expr: avg without (offset) (app:latency:offset\_p95)
- record: app:latency:stddev\_offset\_p95
- expr: stddev without (offset) (app:latency:offset\_p95)
- record: app:latency:normalised\_offset\_p95
- expr: (app:latency:offset\_p95 app:latency:avg\_offset\_p95) / app:latency:stddev\_offset\_p95

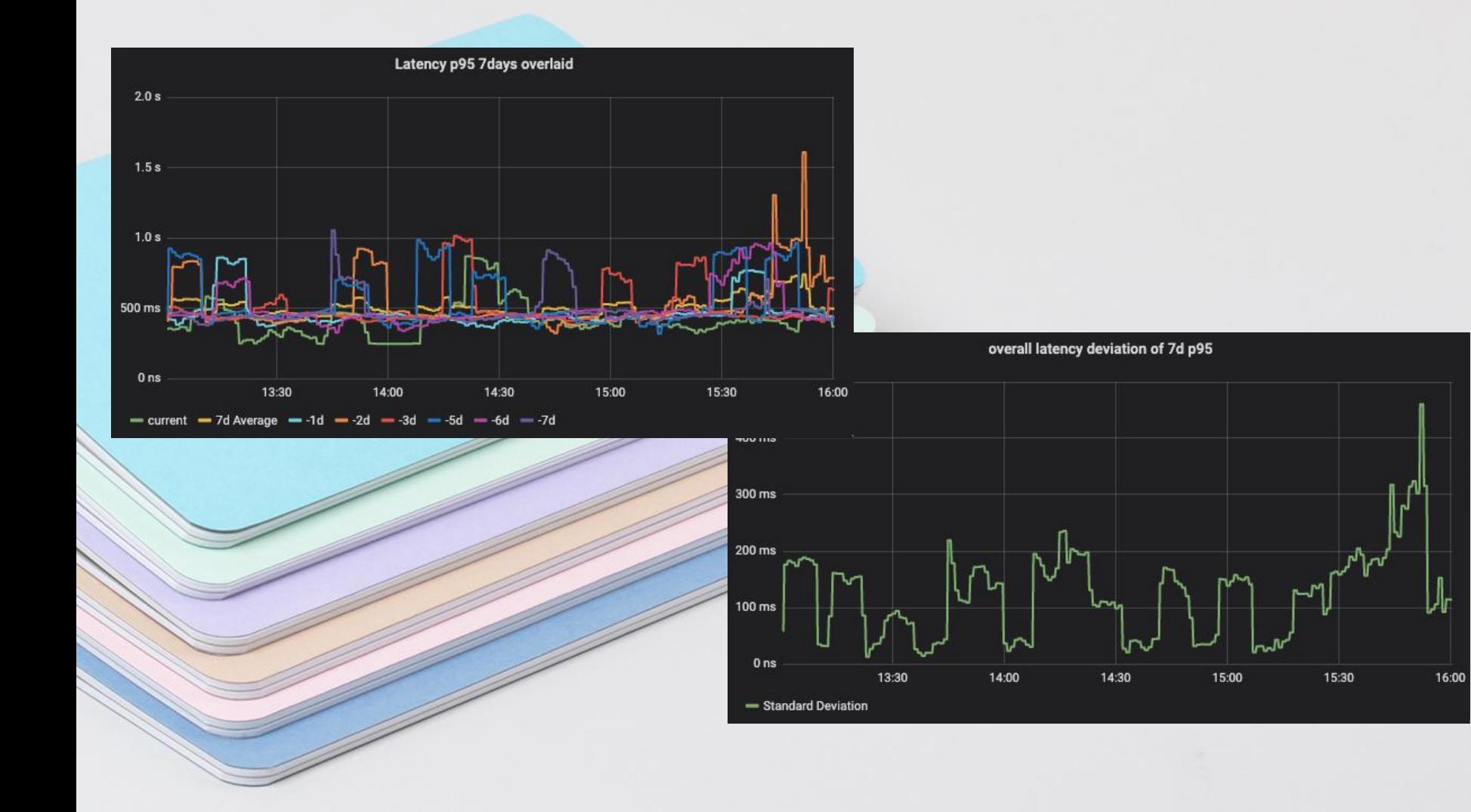

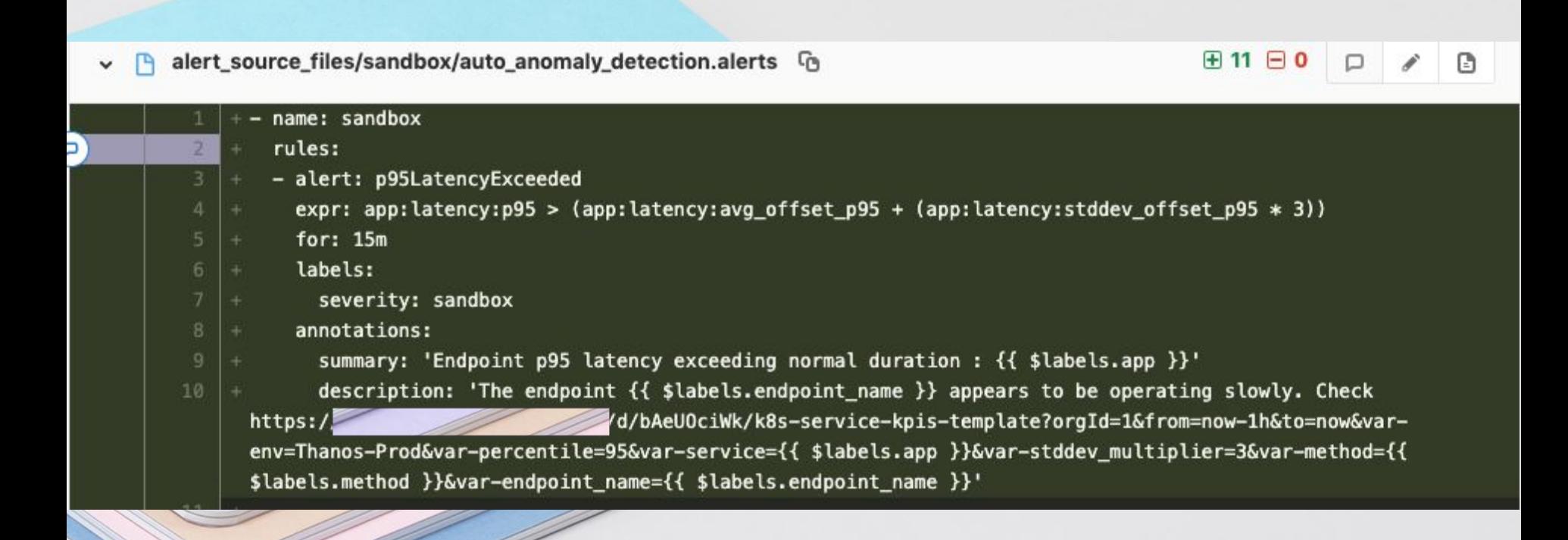

### Ongoing engagement...

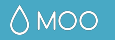

### Involve representative from the crews

- Observability
- Service Meshes
- Secrets management
- $\bullet$  And so on...

#### In summary

## Giving Ops to your crews:

- There's a lot to do and it's complicated but you can...
- Set sensible defaults and limits
- Mimic the development workflow where possible
- Enable data to inform decisions
- Stay engaged with your crews
- And involve them in evolving your platform

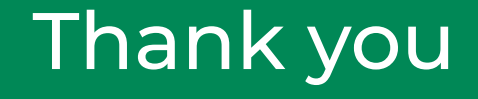

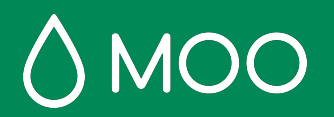